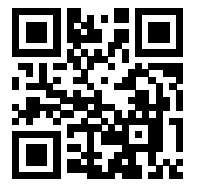

01.11.2018, V0.95 **Dansell Accord Bahnhofmanagement Kassel** Bahnhof.de / DB Bahnhof live App

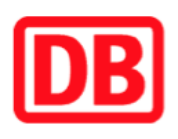

## **Umgebungsplan**

## **Wildeck-Hˆnebach**

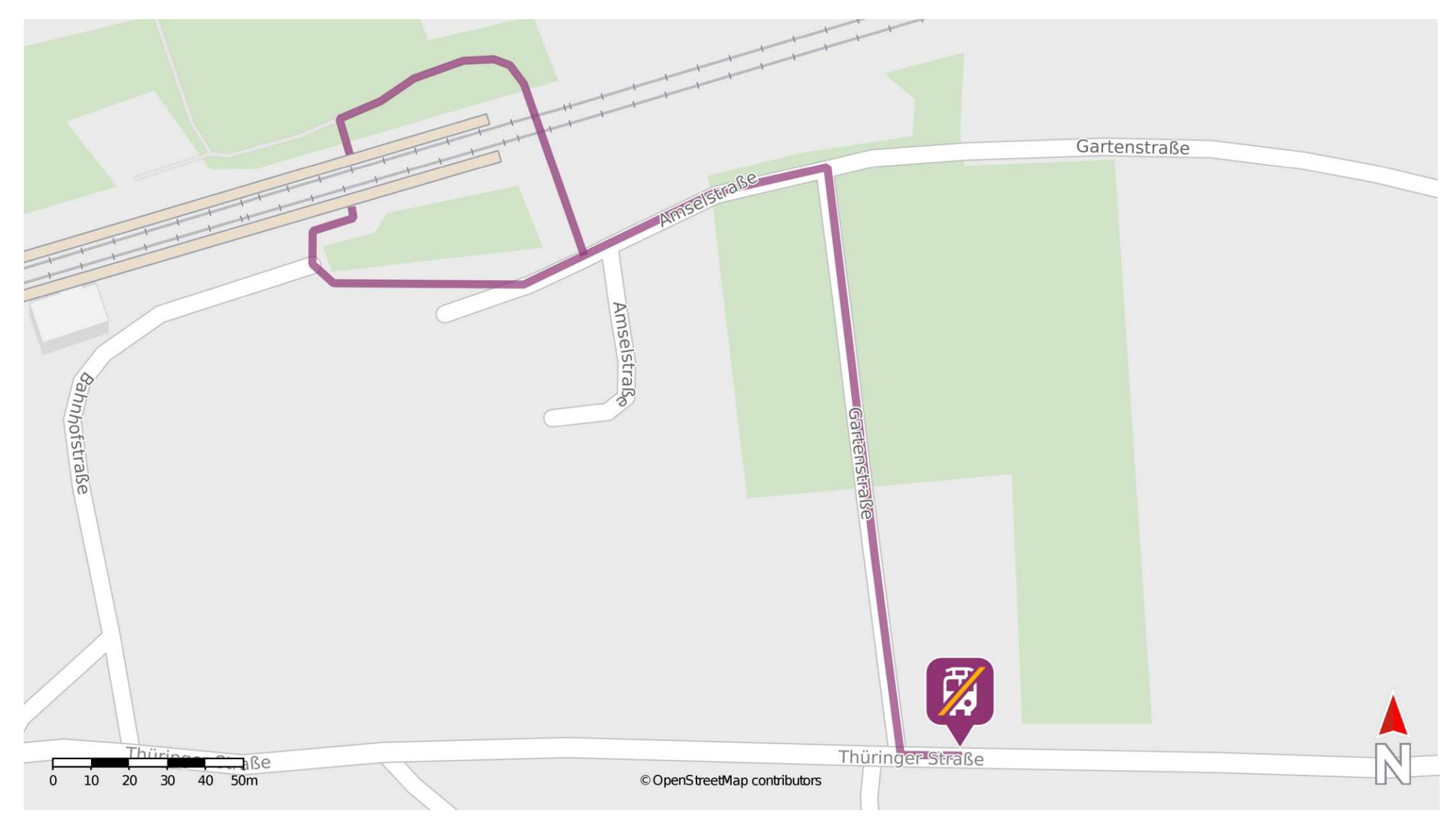

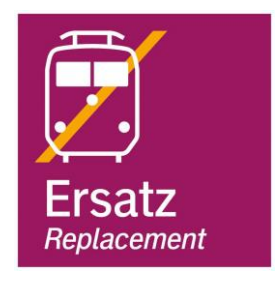

Ersatzhaltestelle

## **Wegbeschreibung Schienenersatzverkehr**

Von Gleis 1: Verlassen Sie den Bahnsteig und folgen Sie der Bahnhofstraße nach links. Biegen Sie nach rechts in die Gartenstraße ab und folgen Sie dieser bis an die Thüringer Straße. Biegen Sie nach links ab. Die Ersatzhaltestelle befindet sich auf der linken Straßenseite.

Von Gleis 2: Verlassen Sie den Bahnsteig und gehen Sie nach rechts durch die Personenunterführung. Biegen Sie nach links in die Bahnhofstraße ab. Biegen Sie nach rechts auf die Gartenstraße ein und folgen Sie dieser bis an die Thüringer Straße. Biegen Sie nach links auf diese ein und folgen Sie dem Straßenverlauf bis zur Ersatzhaltestelle auf der linken Straßenseite.